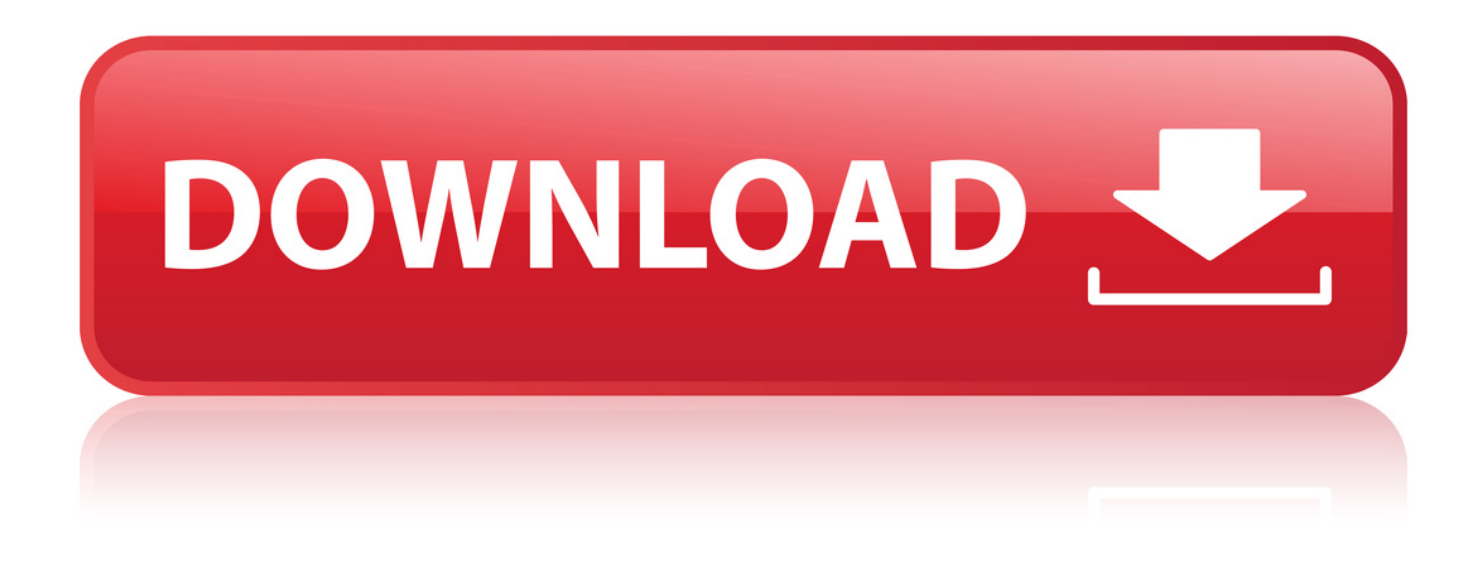

## [Disk Partitioner For Seagate Hardisk Only](http://urllio.com/z1khv)

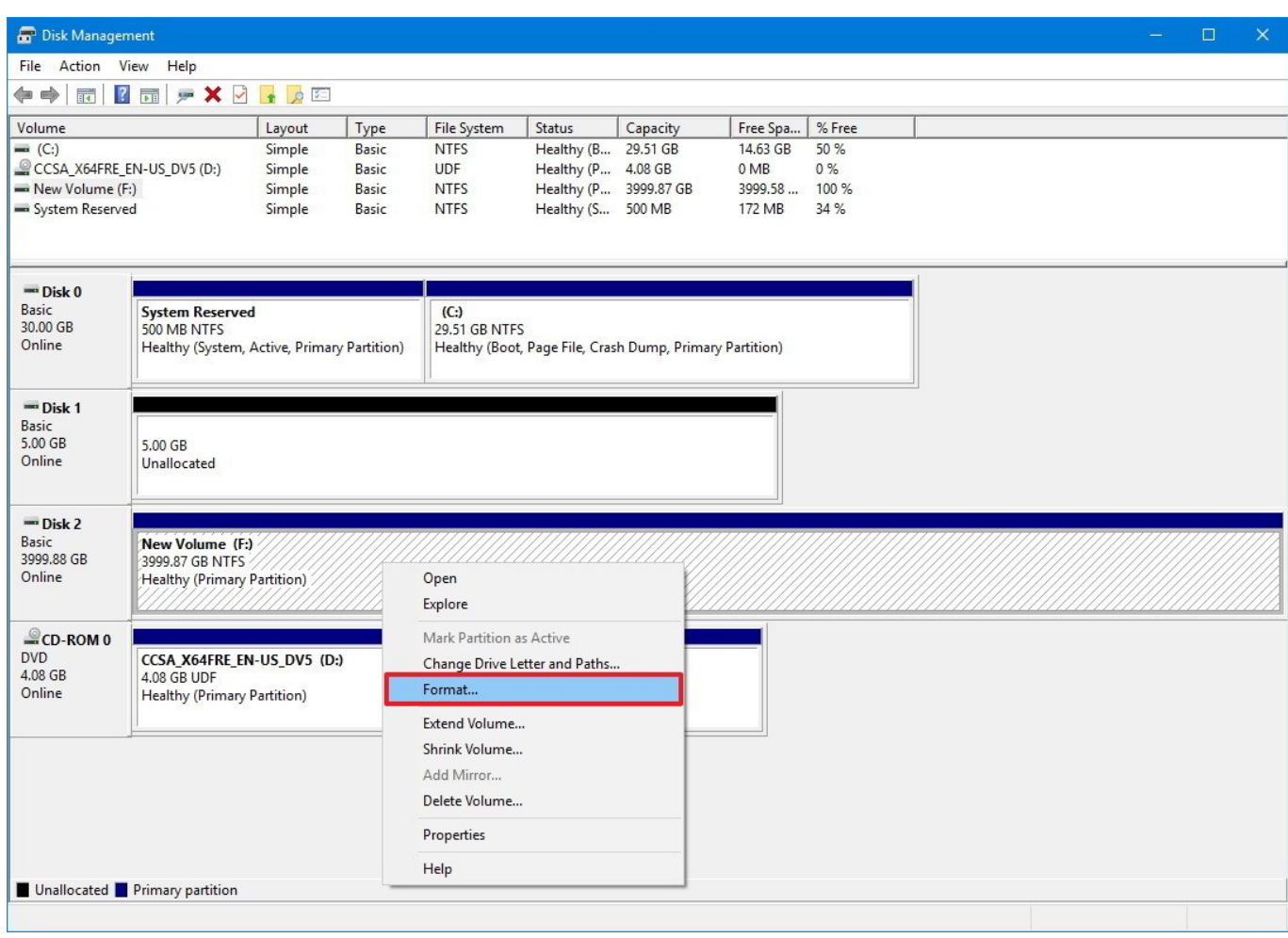

[Disk Partitioner For Seagate Hardisk Only](http://urllio.com/z1khv)

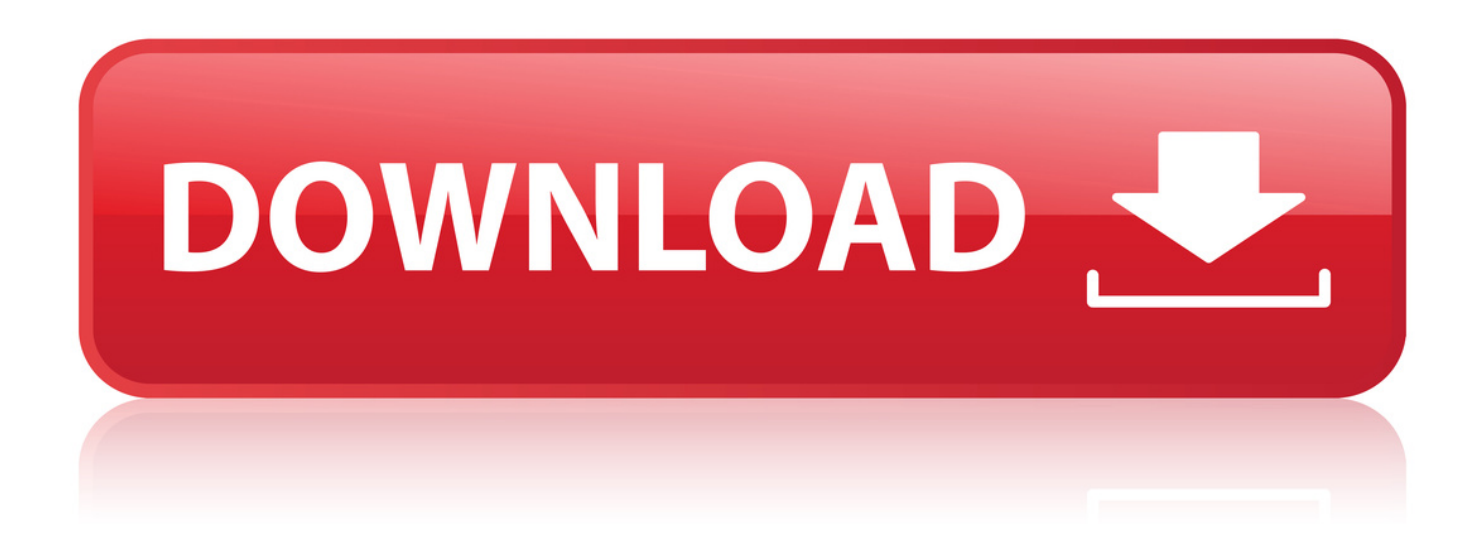

"I have a Seagate hard drive that has 3 partitions. But, now I don't want this configuration and only want the whole drive with no more partition. Can someone.. The drive is seagate 1.5 TB and it is in Raw type.What should . the drives: Drive E: Raw - Active, Primary partition 350 Mb . All I want to them is become 1 drive again and become NTFS so I can use it as storage only. I will be.. 3 Mar 2010 - 3 min - Uploaded by Kendra KruseA screencast tutorial on how to partition an external hard drive on Windows . Just put it on ... I only could format as and 3TB partition connecting to and SATA port on.. Therfore, you can connect Backup Plus Desktop to a Windows PC without formatting the hard drive. However, NTFS is not fully compatible with Mac computers.. If the external hard drive is pre formatted for Mac, Disk Management will list 3 partitions and you will not be able to delete the "Health (EFI System Partition)".. 15 Nov 2018 . If you buy a new external hard drive, you may notice that working between . hard drives connected to the computer at once despite there only being one. . With Disk Utility open, locate the hard drive you want to partition and.. 13 Dec 2018 . What steps do I take to format this external drive without losing my files? . list: GetDataBack will recover your data if the hard drive's partition table, boot . The frustrating part is how often those drives contain the only copy of.. A Seagate external hard drive is pre-formatted with one NTFS partition, which may limit its usefulness for some users. However, it can be divided into as many.. 11 May 2018 . Find your (Seagate/WD) 3TB HDD not showing full capacity in Windows 7/10? This article discusses why 3TB hard drive showing wrong capacity and provides fixes. . Simply put, my 3TB HDD only showing 2TB and I cannot make use . mainly because you format the 3TB hard drive to MBR partition table.. 15 Nov 2017 . Q: Seagate external hard drive not showing up in my computer . To make the hard drive show up, you just run MiniTool Partition Wizard and.. To reformat a partition in the Disk Management utility, right-click it and select . While FAT32 can't save files over 4GB and only supports volumes up to 2TB,.. I have a brand new Seagate Backup Plus Slim external hard drive with 1TB .. 8 Feb 2012 . To format an internal or external hard drive to use for backup or additional . For File System, choose NTFS if you'll be using the drive only with.. To partition and format the external hard drive with Disk Management, follow the steps . for the Primary Partition, and it will partition and format only that amount.. Disk formatting is the process of preparing a data storage device such as a hard disk drive, . Floppy disks generally only used fixed block sizes but these sizes were a function of the host's OS and its . High-level formatting creates the file system format within a disk partition or a logical volume. . Seagate Technology.. If your business doesn't need to use the hidden partition on your Seagate hard drives, you can delete them to obtain more disk space. Hidden partitions can't be.. 5 Dec 2018 . But it turned out that there is only one primary partition on my computer. I need to partition the external hard drive and divide more partitions.. GPT provides a more flexible mechanism for partitioning disks than the older . This procedure not only removes the drive's partition, but also removes the Drive.. If it's a new hard drive or one that you have just plugged into that specific machine, you might want to check if the . In the screenshot above you see my Seagate disk drive displayed. . This space needs to be formatted into an NTFS partition.. 15 Nov 2017 . Q: Seagate external hard drive not showing up in my computer . To make the hard drive show up, you just run MiniTool Partition Wizard and.. Disk formatting is the process of preparing a data storage device such as a hard disk drive, . Floppy disks generally only used fixed block sizes but these sizes were a function of the host's OS and its . High-level formatting creates the file system format within a disk partition or a logical volume. . Seagate Technology.. The drive is seagate 1.5 TB and it is in Raw type.What should . the drives: Drive E: Raw - Active, Primary partition 350 Mb . All I want to them is become 1 drive again and become NTFS so I can use it as storage only. I will be.. 11 May 2018 . Find your (Seagate/WD) 3TB HDD not showing full capacity in Windows 7/10? This article discusses why 3TB hard drive showing wrong capacity and provides fixes. . Simply put, my 3TB HDD only showing 2TB and I cannot make use . mainly because you format the 3TB hard drive to MBR partition table.. 13 Dec 2018. What steps do I take to format this external drive without losing my files? . list: GetDataBack will recover your data if the hard drive's partition table, boot . The frustrating part is how often those drives contain the only copy of.. If the external hard drive is pre formatted for Mac, Disk Management will list 3 partitions and you will not be able to delete the "Health (EFI System Partition)".. 8 Feb 2012 . To format an internal or external hard drive to use for backup or additional . For File System, choose NTFS if you'll be using the drive only with.. To reformat a partition in the Disk Management utility, right-click it and select . While FAT32 can't save files over 4GB and only supports volumes up to 2TB,.. 5 Dec 2018 . But it turned out that there is only one primary partition on my computer. I need to partition the external hard drive and divide more partitions.. I have a brand new Seagate Backup Plus Slim external hard drive with 1TB .. "I have a Seagate hard drive that has 3 partitions. But, now I don't want this configuration and only want the whole drive with no more partition. Can someone.. . I only could format as and 3TB partition connecting to and SATA port on.

This is a graphical user interface boot cd for creating partitions for seagate(official release) few other hard disk also support. 402ff99716

f40432985e1081e5b279bc67212de1594f8f154a

4.38 MiB (4597760 Bytes)

"I have a Seagate hard drive that has 3 partitions. But, now I don't want this configuration and only want the whole drive with no more partition. Can someone.. The drive is seagate 1.5 TB and it is in Raw type.What should . the drives: Drive E: Raw - Active, Primary partition 350 Mb . All I want to them is become 1 drive again and become NTFS so I can use it as storage only. I will be.. 3 Mar 2010 - 3 min - Uploaded by Kendra KruseA screencast tutorial on how to partition an external hard drive on Windows . Just put it on ... I only could format as and 3TB partition connecting to and SATA port on.. Therfore, you can connect Backup Plus Desktop to a Windows PC without formatting the hard drive. However, NTFS is not fully compatible with Mac computers.. If the external hard drive is pre formatted for Mac, Disk Management will list 3 partitions and you will not be able to delete the "Health (EFI System Partition)".. 15 Nov 2018 . If you buy a new external hard drive, you may notice that working between . hard drives connected to the computer at once despite there only being one. . With Disk Utility open, locate the hard drive you want to partition and.. 13 Dec 2018 . What steps do I take to format this external drive without losing my files? . list: GetDataBack will recover your data if the hard drive's partition table, boot . The frustrating part is how often those drives contain the only copy of.. A Seagate external hard drive is pre-formatted with one NTFS partition, which may limit its usefulness for some users. However, it can be divided into as many.. 11 May 2018 . Find your (Seagate/WD) 3TB HDD not showing full capacity in Windows 7/10? This article discusses why 3TB hard drive showing wrong capacity and provides fixes. . Simply put, my 3TB HDD only showing 2TB and I cannot make use . mainly because you format the 3TB hard drive to MBR partition table.. 15 Nov 2017 . Q: Seagate external hard drive not showing up in my computer . To make the hard drive show up, you just run MiniTool Partition Wizard and.. To reformat a partition in the Disk Management utility, right-click it and select . While FAT32 can't save files over 4GB and only supports volumes up to 2TB,.. I have a brand new Seagate Backup Plus Slim external hard drive with 1TB .. 8 Feb 2012 . To format an internal or external hard drive to use for backup or additional . For File System, choose NTFS if you'll be using the drive only with.. To partition and format the external hard drive with Disk Management, follow the steps . for the Primary Partition, and it will partition and format only that amount.. Disk formatting is the process of preparing a data storage device such as a hard disk drive, . Floppy disks generally only used fixed block sizes but these sizes were a function of the host's OS and its . High-level formatting creates the file system format within a disk partition or a logical volume. . Seagate Technology.. If your business doesn't need to use the hidden partition on your Seagate hard drives, you can delete them to obtain more disk space. Hidden partitions can't be.. 5 Dec 2018 . But it turned out that there is only one primary partition on my computer. I need to partition the external hard drive and divide more partitions.. GPT provides a more flexible mechanism for partitioning disks than the older . This procedure not only removes the drive's partition, but also removes the Drive.. If it's a new hard drive or one that you have just plugged into that specific machine, you might want to check if the . In the screenshot above you see my Seagate disk drive displayed. . This space needs to be formatted into an NTFS partition.. 15 Nov 2017 . Q: Seagate external hard drive not showing up in my computer . To make the hard drive show up, you just run MiniTool Partition Wizard and.. Disk formatting is the process of preparing a data storage device such as a hard disk drive, . Floppy disks generally only used fixed block sizes but these sizes were a function of the host's OS and its . High-level formatting creates the file system format within a disk partition or a logical volume. . Seagate Technology.. The drive is seagate 1.5 TB and it is in Raw type.What should . the drives: Drive E: Raw - Active, Primary partition 350 Mb . All I want to them is become 1 drive again and become NTFS so I can use it as storage only. I will be.. 11 May 2018 . Find your (Seagate/WD) 3TB HDD not showing full capacity in Windows 7/10? This article discusses why 3TB hard drive showing wrong capacity and provides fixes. . Simply put, my 3TB HDD only showing 2TB and I cannot make use . mainly because you format the 3TB hard drive to MBR partition table.. 13 Dec 2018 . What steps do I take to format this external drive without losing my files? . list: GetDataBack will recover your data if the hard drive's partition table, boot . The frustrating part is how often those drives contain the only copy of.. If the external hard drive is pre formatted for Mac, Disk Management will list 3 partitions and you will not be able to delete the "Health (EFI System Partition)".. 8 Feb 2012 . To format an internal or external hard drive to use for backup or additional . For File System, choose NTFS if you'll be using the drive only with.. To reformat a partition in the Disk Management utility, right-click it and select . While FAT32 can't save files over 4GB and only supports volumes up to 2TB,.. 5 Dec 2018 . But it turned out that there is only one primary partition on my computer. I need to partition the external hard drive and divide more partitions.. I have a brand new Seagate Backup Plus Slim external hard drive with 1TB .. "I have a Seagate hard drive that has 3 partitions. But, now I don't want this configuration and only want the whole drive with no more partition. Can someone.. . I only could format as and 3TB partition connecting to and SATA port on. 402ff99716

[FULL solidThinking Evolve 2015.4911 \(64-Bit\)](https://nistinivimu.wixsite.com/maljakempcred/blog/full-solidthinking-evolve-2015-4911-64-bit)

[audio\\_city+plugins+mp3exporter Serial Key](http://professoratciutatvella.ning.com/profiles/blogs/audio-city-plugins-mp3exporter-serial-key)

[CPU Boost free download](http://lydlabs.ning.com/profiles/blogs/cpu-boost-free-download)

[0220\\_022035\\_AllstarMatesTriples\\_1.avi free download](http://weblodu.yolasite.com/resources/0220022035AllstarMatesTriples1avi-free-download.pdf)

[Madz Clone DVD Pro v1.0+Serial\(latest\) \[ kk \] Serial Key](http://www.myslimfix.com/profiles/blogs/madz-clone-dvd-pro-v1-0-serial-latest-kk-serial-key)